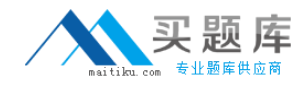

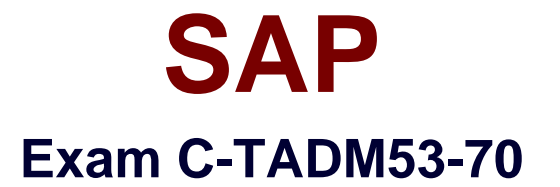

# **System Administration (MS SQL DB) with SAP NetWeaver 7.0**

**Version: 6.0**

**[ Total Questions: 80 ]**

[http://www.maitiku.com QQ:860424807](http://www.maitiku.com)

## **Question No : 1**

You want to use the Change and Transport System (CTS) to perform transports of non-ABAP objects into non-ABAP systems. Which configuration settings are necessary for this?

**A.** The transport domain controller system must be based on SAP NetWeaver AS 7.00 SP Stack 12 or higher.

**B.** You must use client-dependent transport routes for all systems in your transport domain.

**C.** You need to adjust certain tp parameters for the non-ABAP systems in question.

**D.** The CTS Deploy Web Service must be configured.

## **Answer: A,C,D**

**Question No : 2**

Which of the following is true when creating new clients within an SAP System based on AS ABAP (for example, SAP ECC)?

**A.** Customizing and repository objects from a source client are automatically copied to the new client using the client copy tool.

**B.** Remote client copies generate large data files at the operating system level.

**C.** Log files indicating the success of a new client creation are stored in the home directory of the user initiating the copy.

**D.** The client transport tool can be used to transfer the same source client, simultaneously, from one SAP System to multiple other SAP systems in a single action.

**E.** The client copy can be accelerated by using several dialog work processes in parallel.

# **Answer: E**

#### **Question No : 3**

The customer has decided to implement a three system landscape for SAP ECC 6.0. A lot of customizing and development work must be done before the SAP landscape goes live. Someone has recommended using virtual systems in the beginning, instead of buying physical hardware. Which statements regarding virtual systems are true? (Choose three)

**A.** Virtual systems are used to save money in the beginning of a project. Another sideeffect is that the productive SAP system can always be installed on the newest hardware

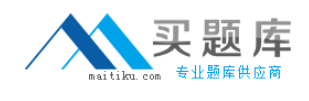

technology.

**B.** Virtual systems are mainly used to simulate the correctness of transport routes.

**C.** The <SID> of the virtual system should be the same as the planned physical system.

**D.** Virtual systems are used in the transport environment like physical systems. Transport buffers, command files and data files are created.

**E.** Virtual systems in the SAP transport environment are only used together with hypervisor technologies from different third-party vendors.

**Answer: A,C,D**

# **Question No : 4**

After establishing a three-system landscape transport environment for SAP systems based on AS ABAP, a developer has released a transport request in the DEV system. You now receive a mail with the transport request number from the developer and your job is to import this request into the QAS system. However, even after pressing the refresh button several times, the import queue of the QAS systems seems to be empty. Which of the following are possible reasons for this problem? (Choose two)

**A.** The systems DEV and QAS belong to different transport groups.

**B.** The repository objects in this transport request belong to a package (formerly development class) that points to a transport layer, which in turn does not point to the QAS system.

**C.** You do not have the necessary authorizations to refresh the import queue of the QAS system.

**D.** A virtual system exists in your transport landscape. Once you have a virtual system in your transport landscape the import buffers are empty.

# **Answer: A,B**

# **Question No : 5**

Which program, on the operating system level, performs and controls transports between ABAP based SAP-systems? Note that this program is controlled by your actions, for example in transactions SE09 (Transport Organizer) and STMS (Transport Management System).

**A.** transport.exe **B.** RDDIMPDP.bat

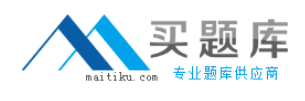

**C.** import.exe **D.** RDDEXPPP.exe **E.** tp.exe

### **Answer: E**

## **Question No : 6**

Which of the following options are available as global settings when setting the 'System change option' in SAP Systems (transaction SE06)? (Choose two)

- **A.** Not modifiable
- **B.** An option to allow changes to Repository and client-independent customizing object
- **C.** Original objects modifiable
- **D.** Repaired objects modifiable
- **E.** Modifiable

## **Answer: A,E**

# **Question No : 7**

Which of the following statements regarding the client concept and the client copy tools in ABAP-based SAP Systems (for example, SAP ECC) are true? (Choose three)

**A.** Application data can only be copied from one client to another, when all client-specific customizing is also copied.

- **B.** Clients can be copied between SAP Systems of the same release.
- **C.** Client-independent customizing is always automatically copied between clients.
- **D.** User master records cannot be copied between clients.
- **E.** Clients can be copied within a single SAP System.

#### **Answer: A,B,E**

# **Question No : 8**

Which features are created automatically once you define a transport domain controller in an (ABAP-based) SAP landscape? (Choose four)

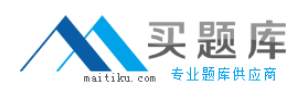

#### SAP C-TADM53-70 : Practice Test

- **A.** The transport profile for the transport control program tp is generated in the file system.
- **B.** The TMS configuration is stored in the database and the file system.
- **C.** The transport profile for the transport control program tp is generated in the database.
- **D.** The user TMSADM is created.
- **E.** The RFC destinations required for the TMS are generated.

#### **Answer: A,B,D,E**

#### **Question No : 9**

After the installation of an SAP ECC 6.0 three-system landscape, you plan to apply a Support Package stack to the Development system. Which statements concerning support packages for ABAP based SAP Systems are true? (Choose two)

**A.** To use the SPAM transaction, you need to configure the transport environment with STMS in the client 000.

**B.** If there are modification adjustments necessary, transaction SPAM does not start the import. You need to perform these adjustments before importing the Support Package. **C.** To use the SPAM, a valid transport landscape must have been created.

**D.** To use the SPAM transaction, you need to configure the transport environment with transaction STMS in the client 066 with user DDIC.

#### **Answer: A,C**

#### **Question No : 10**

Which of the following are repository objects in an AS ABAP-based SAP system? (Choose two)

- **A.** Programs
- **B.** Buffer areas
- **C.** Screens (Dynpros)
- **D.** Client-independent customizing settings

#### **Answer: A,C**

#### **Question No : 11**

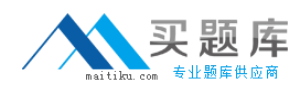

Which of the following statements concerning the Change and Transport System are correct? (Choose two)

**A.** The transport directory is given by the parameter DIR\_TRANS.

**B.** Small corrections on ABAP programs can be done safely in the production system.

**C.** Newly created (and empty) customizing change requests always have one or more tasks.

**Answer: A,C**

# **Question No : 12**

How many clients can exist per AS ABAP-based SAP system?

- **A.** The maximum numberis 1000 clients per SAP system
- **B.** As many as you want
- **C.** The number of clients per system is limited to 500

## **Answer: A**

# **Question No : 13**

Which of the following terms are correlated to the (ABAP-based) SAP system monitoring infrastructure? (Choose two)

**A.** Alert Memory **B.** Alert Server **C.** Data Supplier **D.** Monitoring Tree Element

**Answer: C,D**

# **Question No : 14**

Concerning some (CCMS) monitoring terminology, which of the following statements are correct? (Choose three)